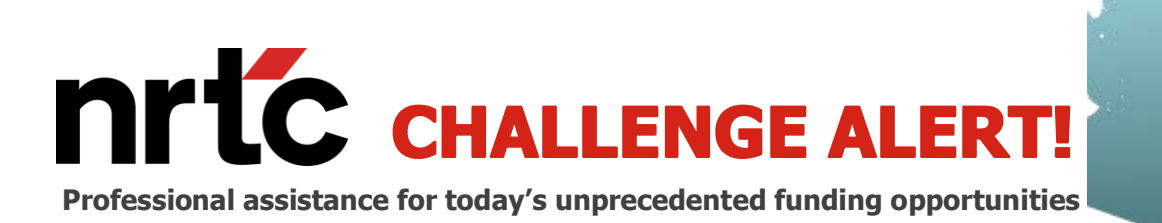

# **BEAD Map Challenge Process**

## **Key Dates**

**March 01, 2024:** Challenge Process Map published and Portal available for registration **March 15 – May 14: Challenge Submission Window (60 days)**

**Rebuttal Process**: ISPs will have 15 days from notification of a Challenge to provide a rebuttal **May 15 – June 30:** Final Determinations will be made within 30 days of the Challenge Rebuttal

❖ **Challenge Process Submission Starts and Rebuttal Starts on a Rolling Basis**

### **Eligible Challengers**

- Non-Profits
- Tribal Governments
- Local Governments
- Broadband Service Providers

## **Allowable Challenges**

- BEAD eligibility. These include challenges to:
	- o Availability
	- o Speed
	- o Data Cap
	- o Latency
	- o Technology
	- o Business service only
- Enforceable Commitments
- Planned or Existing Service deployed by June 30, 2024
- Identification of eligible Community Anchor Institutions
- Community Anchor Institution BEAD eligibility determination

#### **Submission Process**

- Request a free CostQuest License
- The two license tiers available for the BEAD Challenge Process are:
	- **Tier D**: For entities that participate in any federal broadband programs. Licensees will be similar to those with an FCC Fabric Tier 2 license. Please follow the guide for [requesting a TIER D License](https://apps.costquest.com/NTIArequest/)
	- o **Tier E**: For entities that will challenge "Pass Through Entity" coverage maps (i.e. the CBO). Licensees will be similar to those with an FCC Fabric Tier 4 license. Please follow the guide for [requesting a TIER E License](https://apps.costquest.com/ntiatiererequest/)
- Register for an account at [Challenge Process Portal](https://az.broadbandnavigator.com/login)
- Selection of type and location of challenge
- Submission of evidence
	- o File uploads
	- o Narrative support
- Notification to challenged entities
- Rebuttal submission (if necessary)

#### **Links & Contacts**

- **[Overview of the Challenge Process](https://www.azcommerce.com/media/wsihpezf/aca-overview-of-the-challenge-process-02292024.pdf)**
- [Arizona Broadband Navigator User Guide](https://www.azcommerce.com/media/agxkgigw/broadband-navigator-user-guide_02292024_v3-1.pdf)
- [Arizona Challenge Process Map](https://az.broadbandnavigator.com/map?zoom=7¢er=-12460707%2C4061995)
- [Challenge Process Portal](https://az.broadbandnavigator.com/login)
- Office Hours: Tuesdays from 1:00pm-3:00pm (AZ Time) [Reserve Office Hours Time Slot](https://calendar.google.com/calendar/appointments/schedules/AcZssZ2FZRUOMt2h5FggkLVvh1hlHhMBSPbKgc29PvNfUe9Sg6YqdPnfygYy6WlHww6-M6Dd78oPF0U1)
- For policy or procedural questions, contact: broadband@azcommerce.com
- For technical assistance, contact: broadband@azcommerce.com

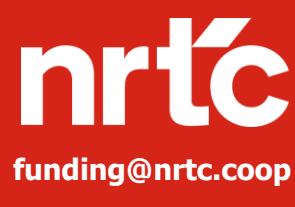

Contact us for funding assistance. NRTC's Funding Practice offers key benefits including:

- Opportunity Evaluation
- **Effective Grant Writing**
- A Track Record of Success

**Telecom Companies:** Contact Mark Chambers at 741-773-0878 or [MChambers@nrtc.coop](mailto:MChambers@nrtc.coop)

**Electric Cooperatives:** Contact Chris Bradley **funding@nrtc.coop** • A Track Record of Success at 903-787-7170 or [CBradley@nrtc.coop](mailto:CBradley@nrtc.coop)